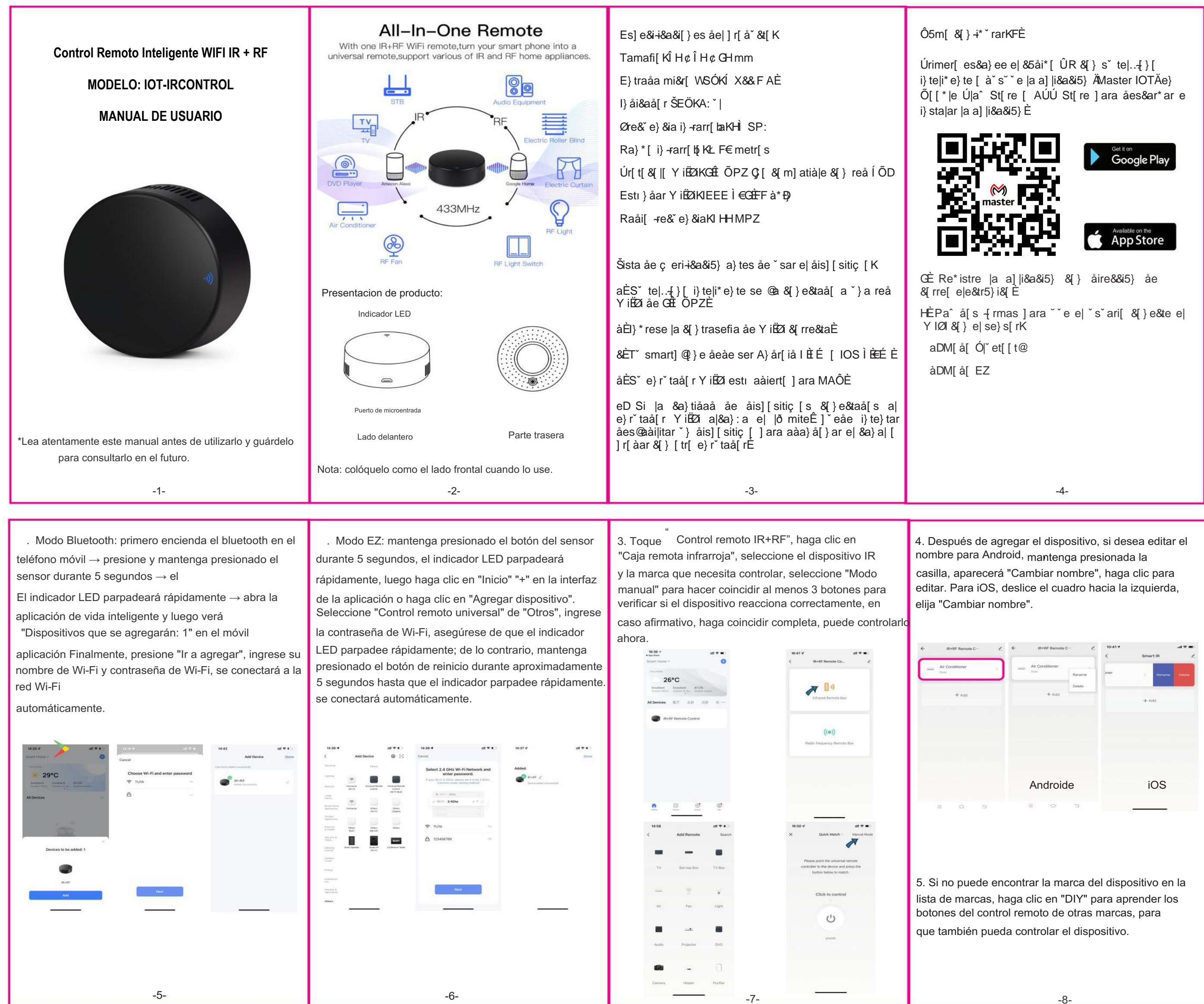

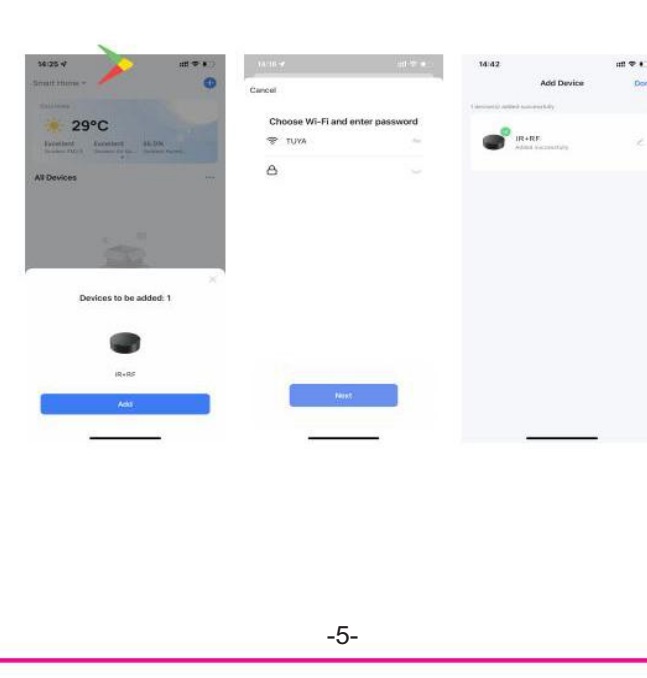

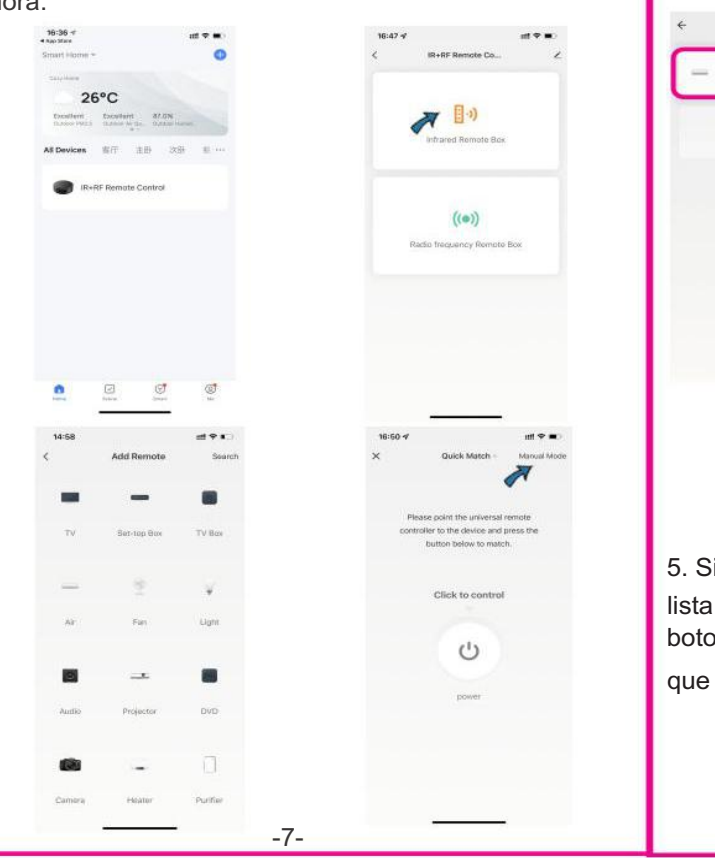

pobre. a señal Wi-Fi del dispositivo también

ubicación del dispositivo está demasiado lejos del tador

6) Si el dispositivo se desconecta después de período de uso, pero después de reiniciar nrutador o volver a conectar el oositivo en red, el dispositivo vuelve normalidad. Indica que el enrutador sobrecargado debido a un uso de alta ga a largo plazo, debe reemplazarlo por más potente o reducir la cantidad dispositivos conectados al enrutador.

También puede utilizar el punto de acceso teléfono para comprobar si se trata de un plema de red.

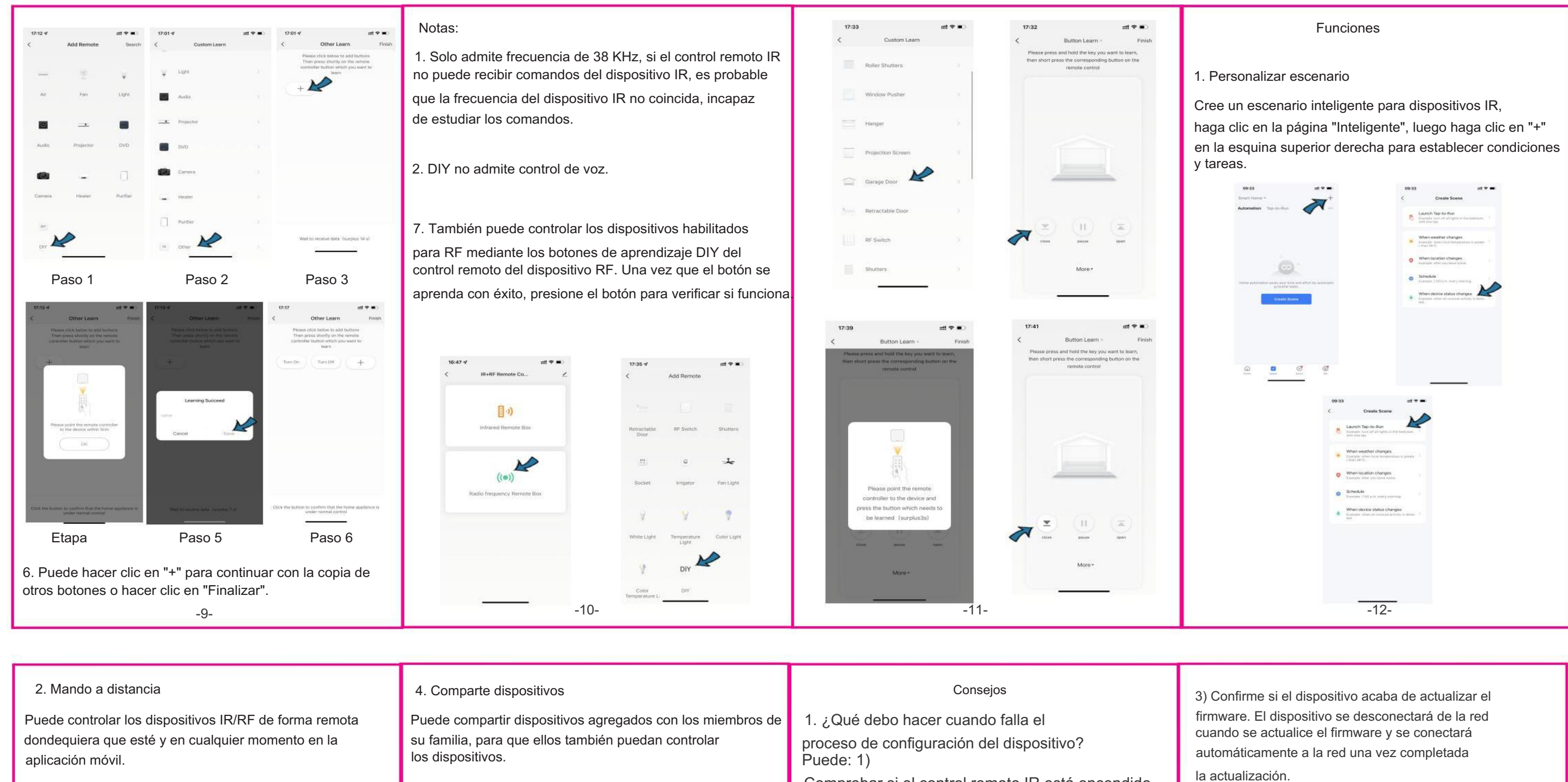

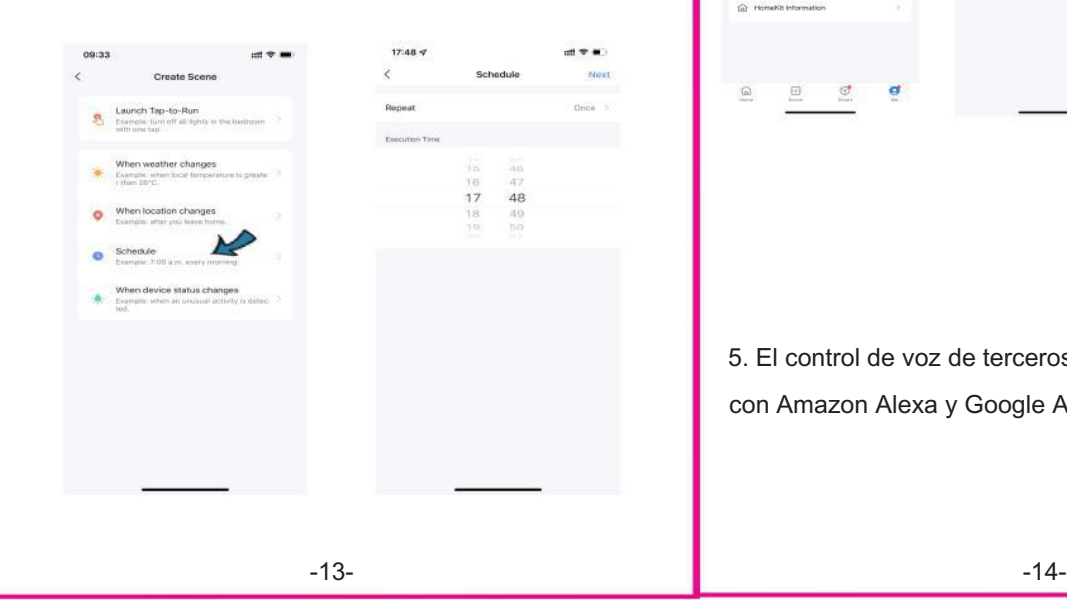

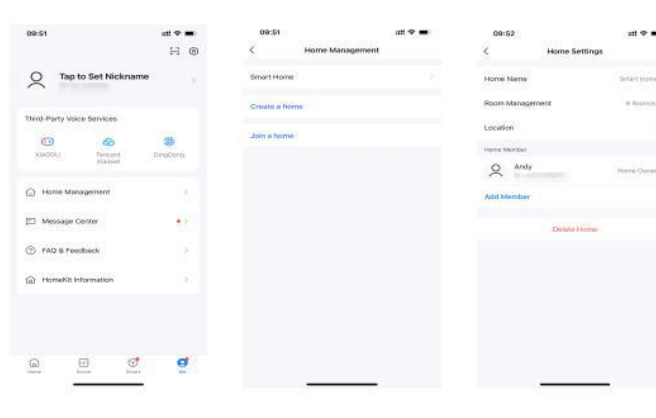

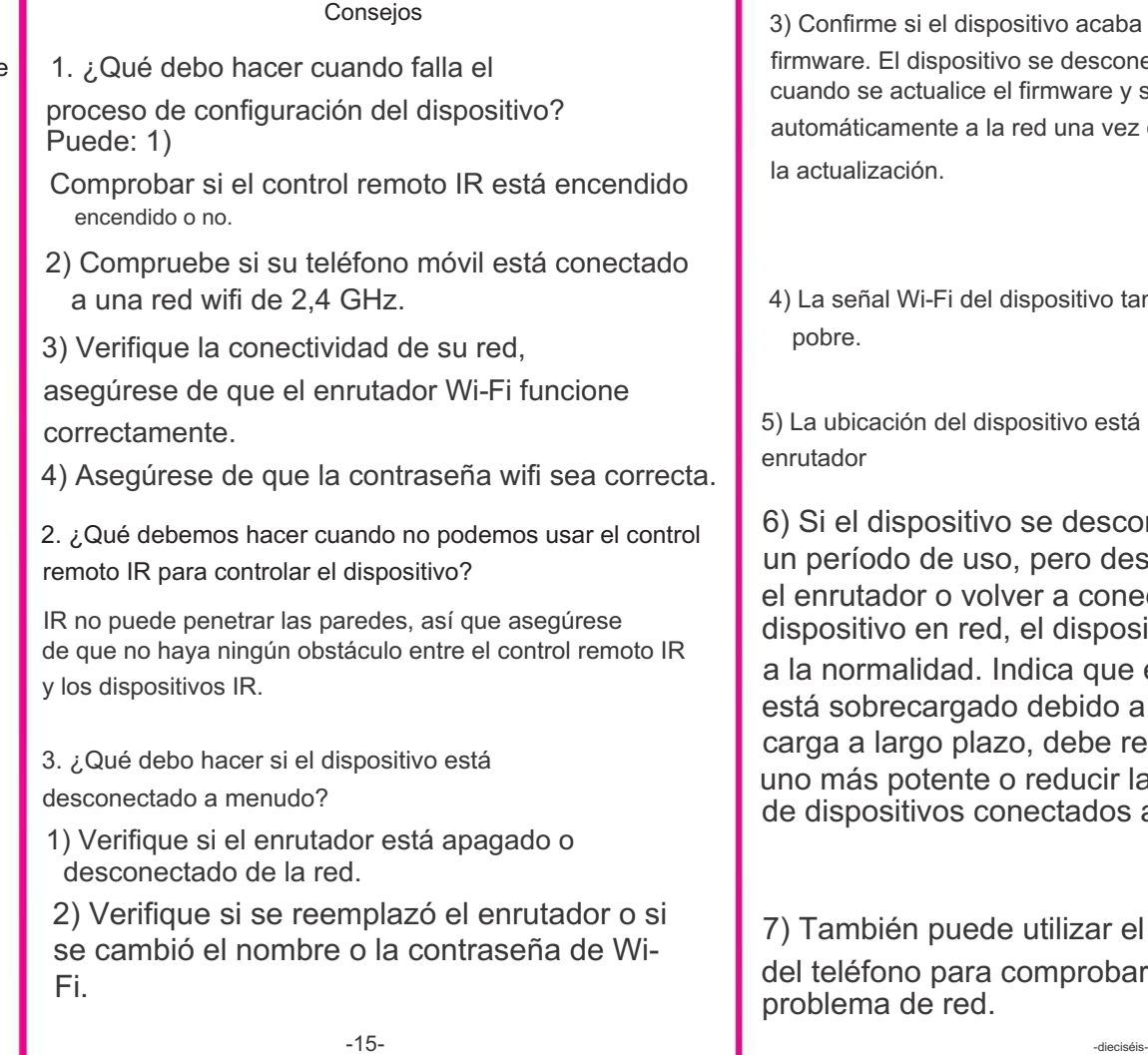

Seleccione "Tocar para ejecutar" o "Automatización" en la página "Inteligente", toque "+" para seleccionar "Programar" para configurar el encendido/apagado.

> 5. El control de voz de terceros funciona con Amazon Alexa y Google Assistant.

## 3. Establecer horario